## SAP ABAP table CVAUTH\_DOCREF\_BUFFER {Cache for ACL buffer}

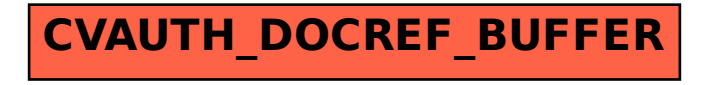